Folder 6S 14,8 x 14,8 Dateigröße: **451 x 158 mm** rerei de Endformat: **441 x 148 mm Wickelfalz Druckdatenvorgaben von europadruckerei.de** Ausrichtung und Stand RückseiteTitel Titel 5 6 **A** 1 2 3 4 A-Seite B-Seite gefalzt A-Seite(n) Falzung Falzung Größe Ihrer Datei: **451 x 158 mm A-Seite** Dateigröße 158 mm Dateigröße **158 mm** Endgröße 148 mm (inkl. Randbeschnitt von jeweils 5 mm pro Seite) Endgröße **148 mm** Farbiger Hintergrund sowie eventuelle Bilder müssen 2 mm größer als das Endformat angelegt sein. Endformat des Druckproduktes: **441 x 148 mm** Bitte legen sie keine Texte oder Bilder **145 mm 148 mm 148 mm** in die Falzung. Ihr Layout sollten sie dem Falzschema anpassen. Endgröße **441 mm** Sicherheitsabstand: Dateigröße **451 mm** Wichtige Texte und Bilder sollten sie wegen Schneidetoleranzen mindestens **3 mm** vom Endformat entfernt anlegen. B-Seite(n) Falzung Falzung Größe Ihrer Datei: **451 x 158 mm B-Seite** Dateigröße 158 mm Dateigröße **158 mm** Endgröße 148 mm (inkl. Randbeschnitt von jeweils 5 mm pro Seite) Endgröße **148 mm** Farbiger Hintergrund sowie eventuelle Bilder müssen 2 mm größer als das Endformat angelegt sein. Endformat des Druckproduktes: **441 x 148 mm** Bitte legen sie keine Texte oder Bilder **148 mm 148 mm 145 mm** in die Falzung. Ihr Layout sollten sie dem Falzschema anpassen. Endgröße **441 mm** Dateigröße **451 mm** Sicherheitsabstand: Wichtige Texte und Bilder sollten sie wegen Schneidetoleranzen mindestens **3 mm** vom

Endformat entfernt anlegen.

## Nutzen Sie unsere Druckerei App

e de la provincia de la construcción de la construcción de la construcción de la construcción de la construcció<br>La construcción de la construcción de la construcción de la construcción de la construcción de la construcción

Ξ

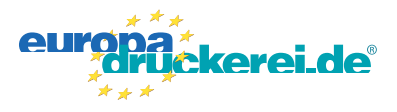

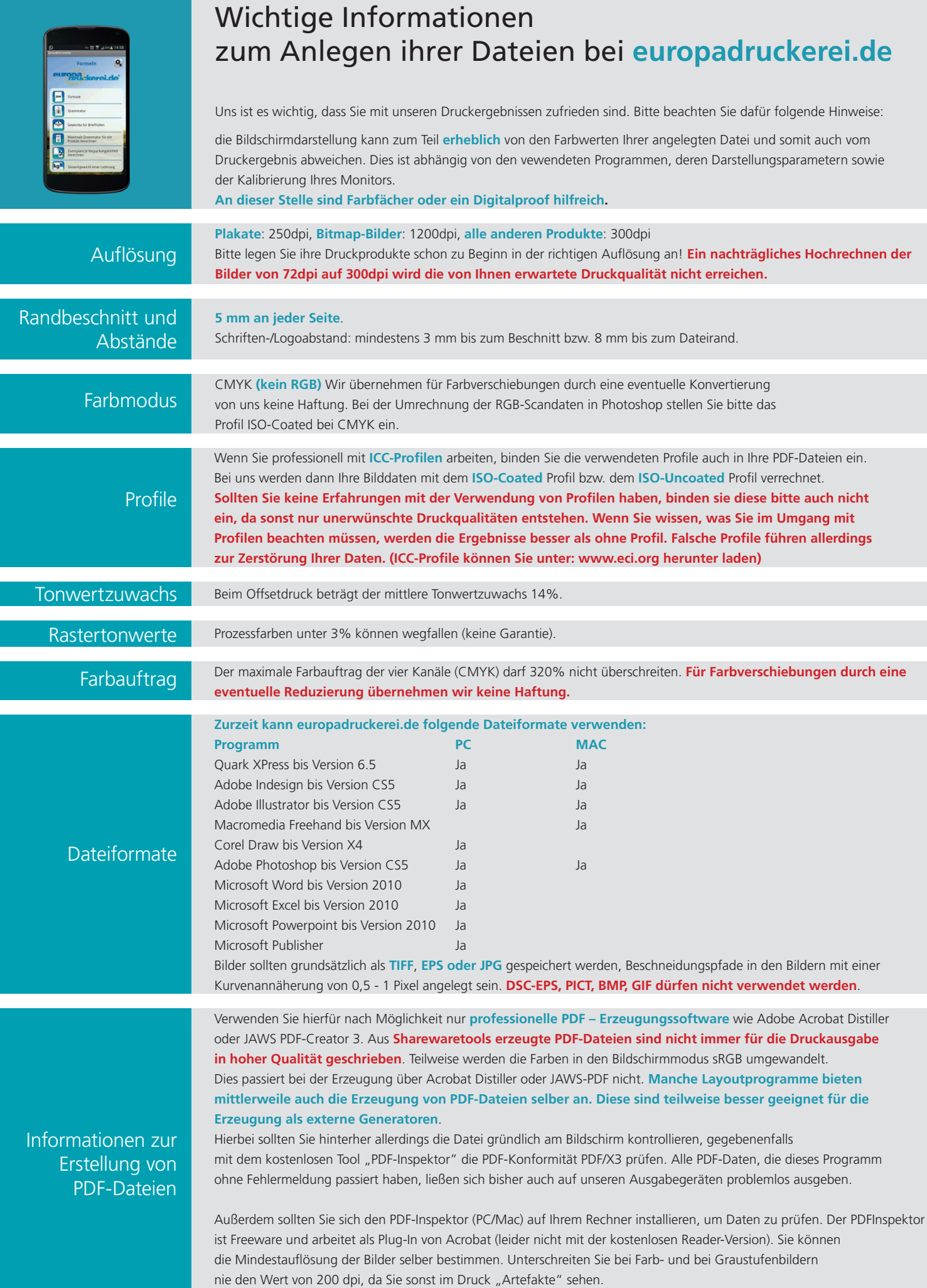